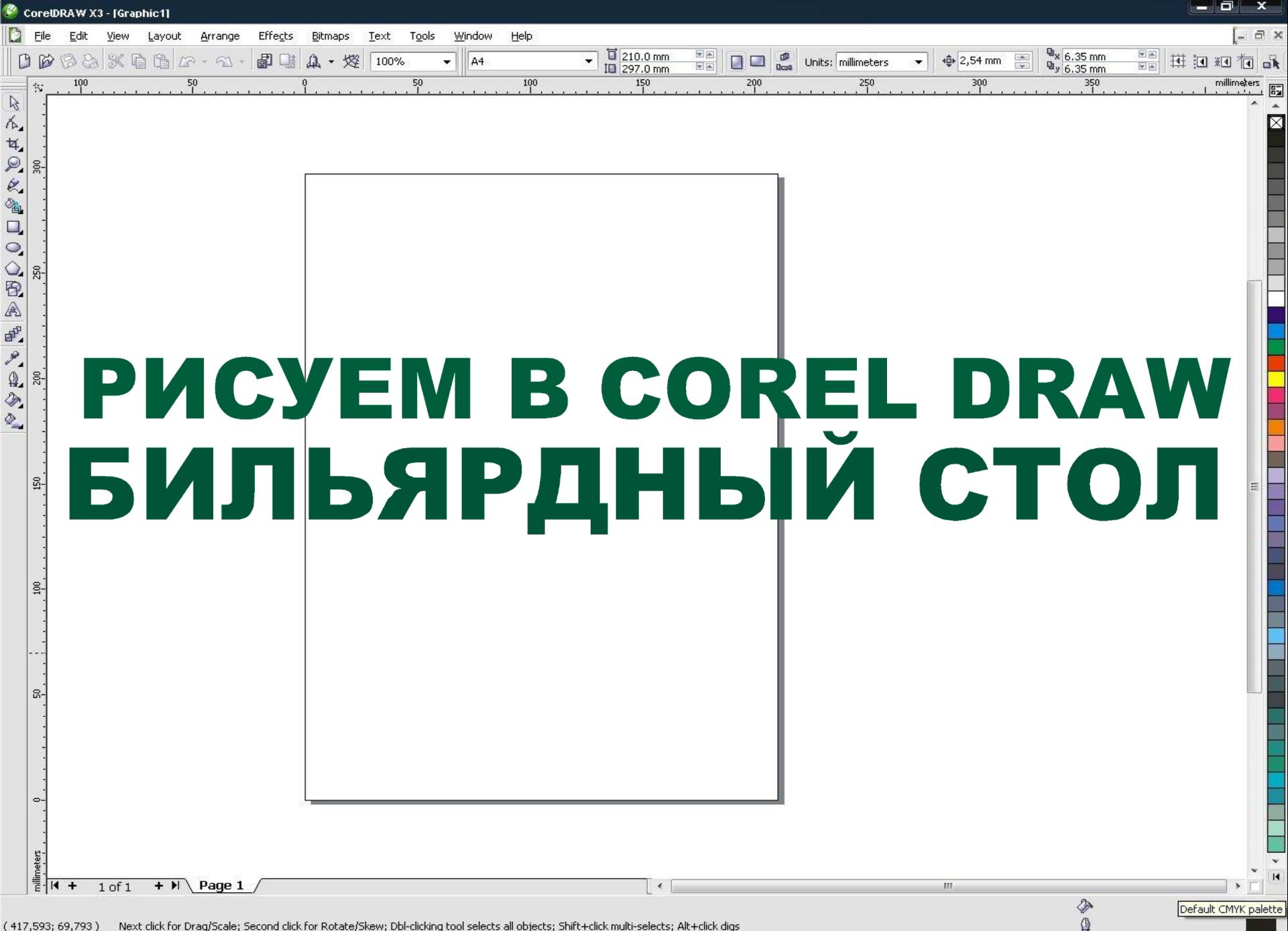

 $\blacksquare$   $\blacksquare$   $\blacks$ 

CorelDRAW X3 - [Grap... **В Шиловская Настя 14 ...** 

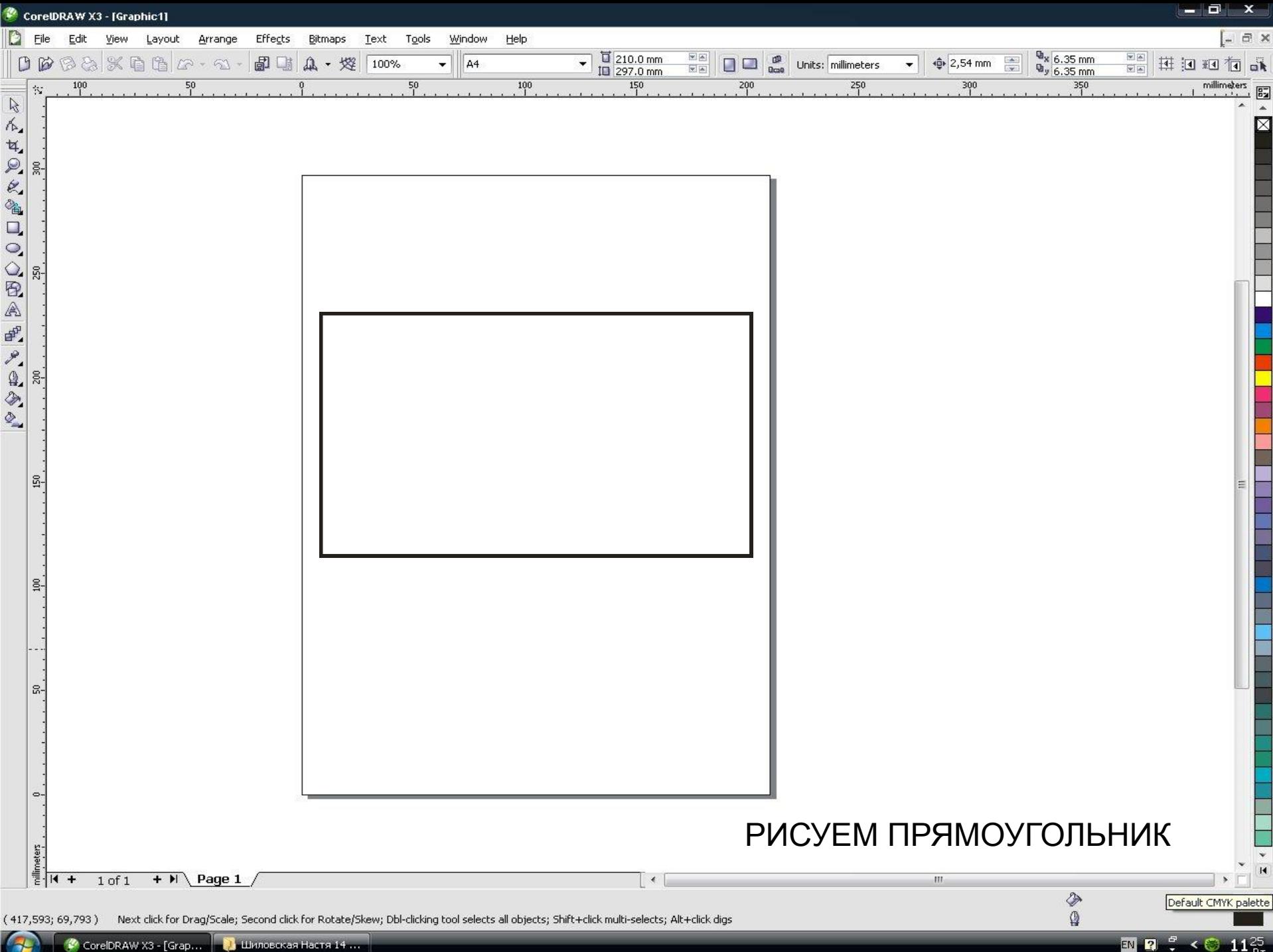

<sup>2</sup> CorelDRAW X3 - [Grap.... | ● Шиловская Настя 14 ...

 $\overline{2}$   $\overline{2}$   $\overline{3}$   $\overline{4}$   $\overline{2}$   $\overline{2}$   $\overline{$ 

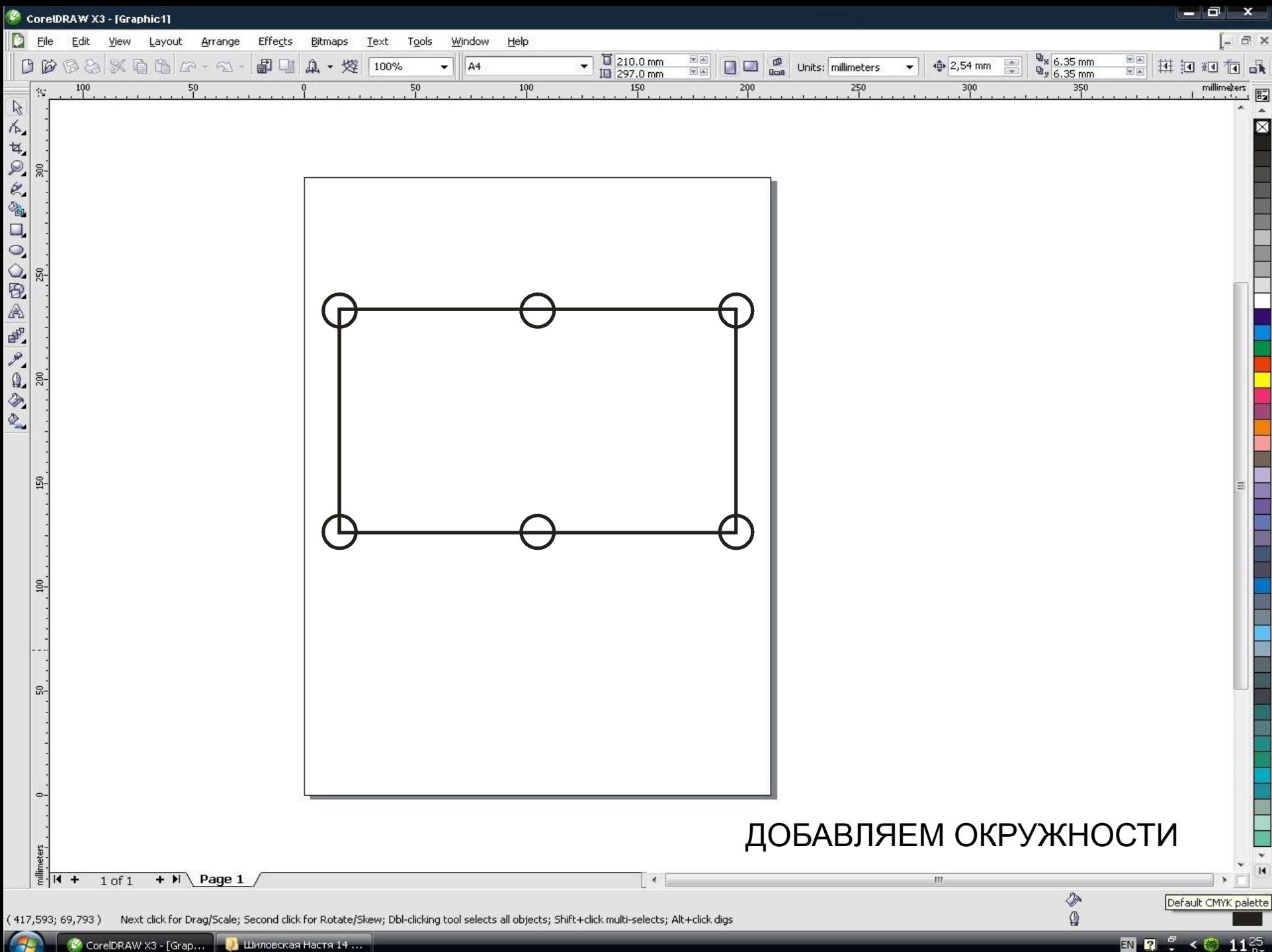

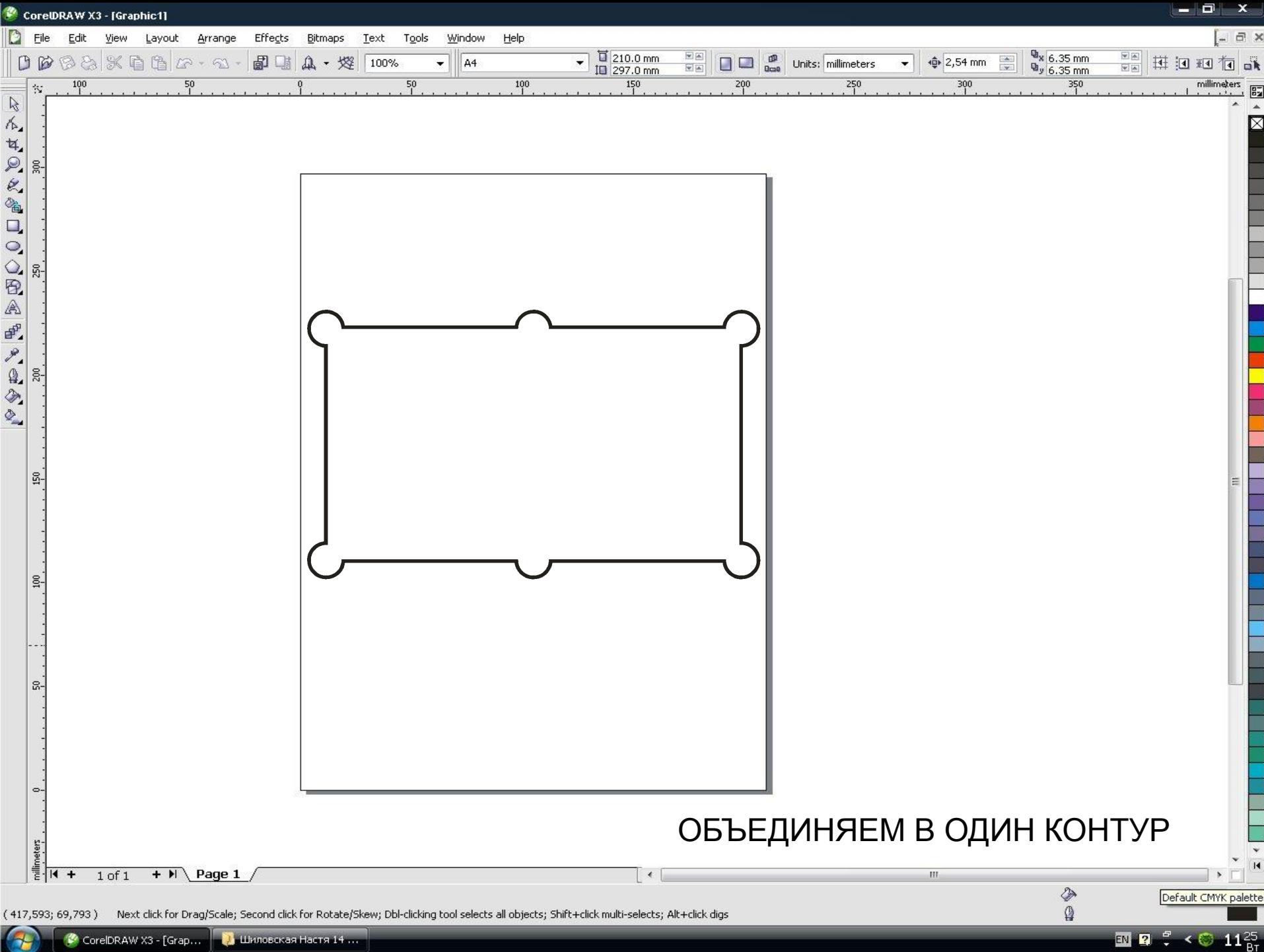

<sup>2</sup> CorelDRAW X3 - [Grap.... | 1] Шиловская Настя 14 ...

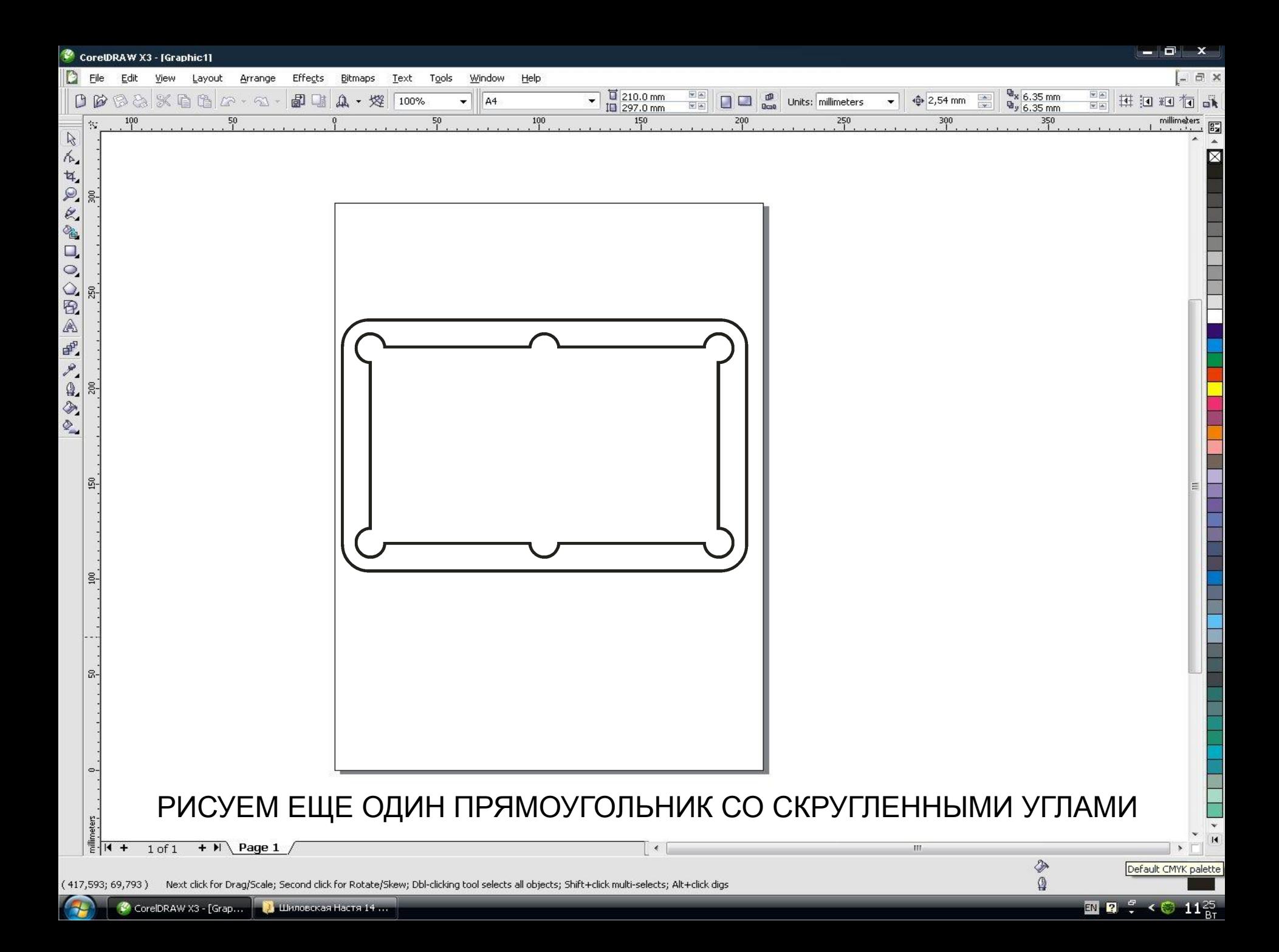

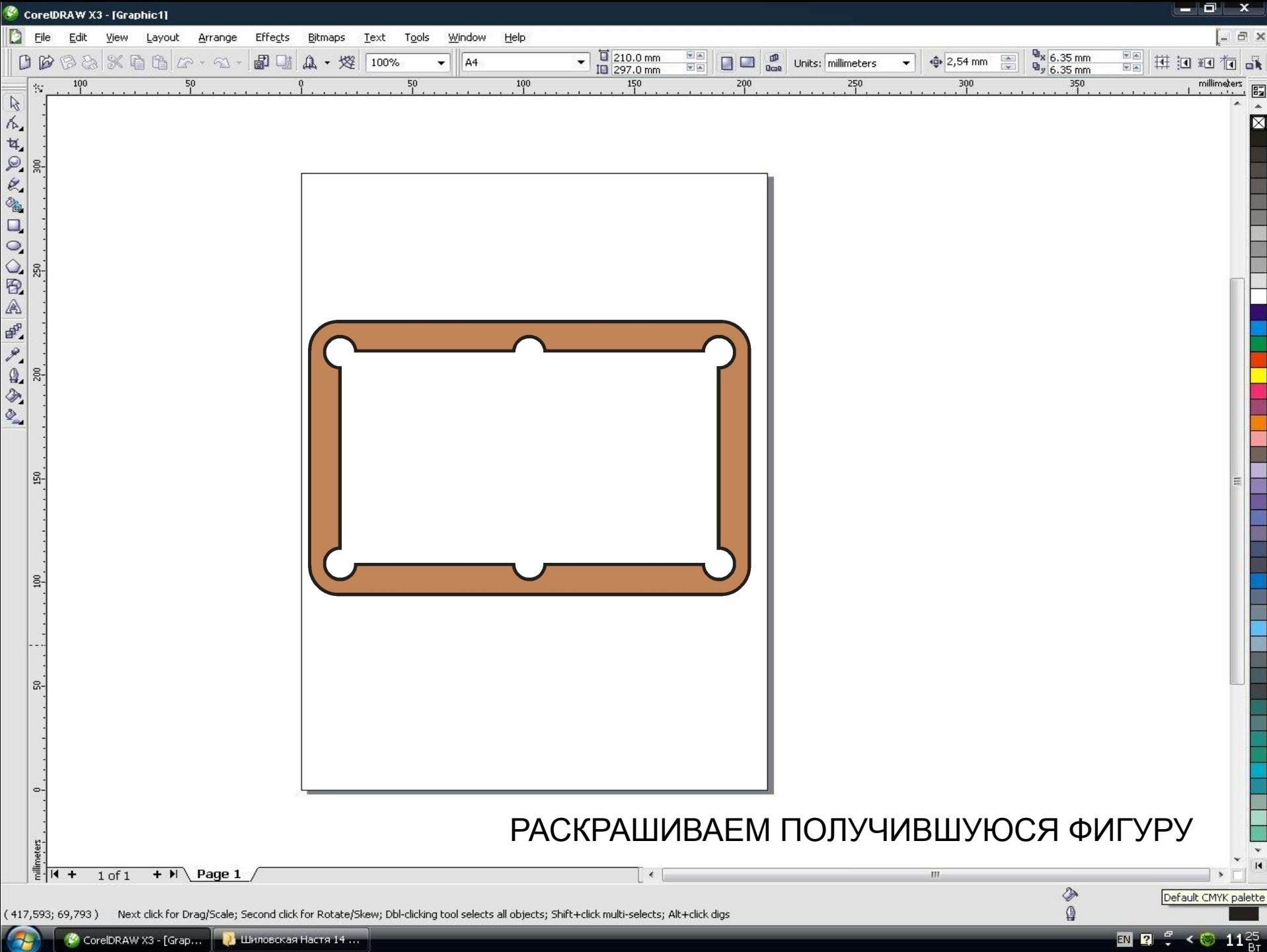

<sup>2</sup> CorelDRAW X3 - [Grap.... | ● Шиловская Настя 14 ...

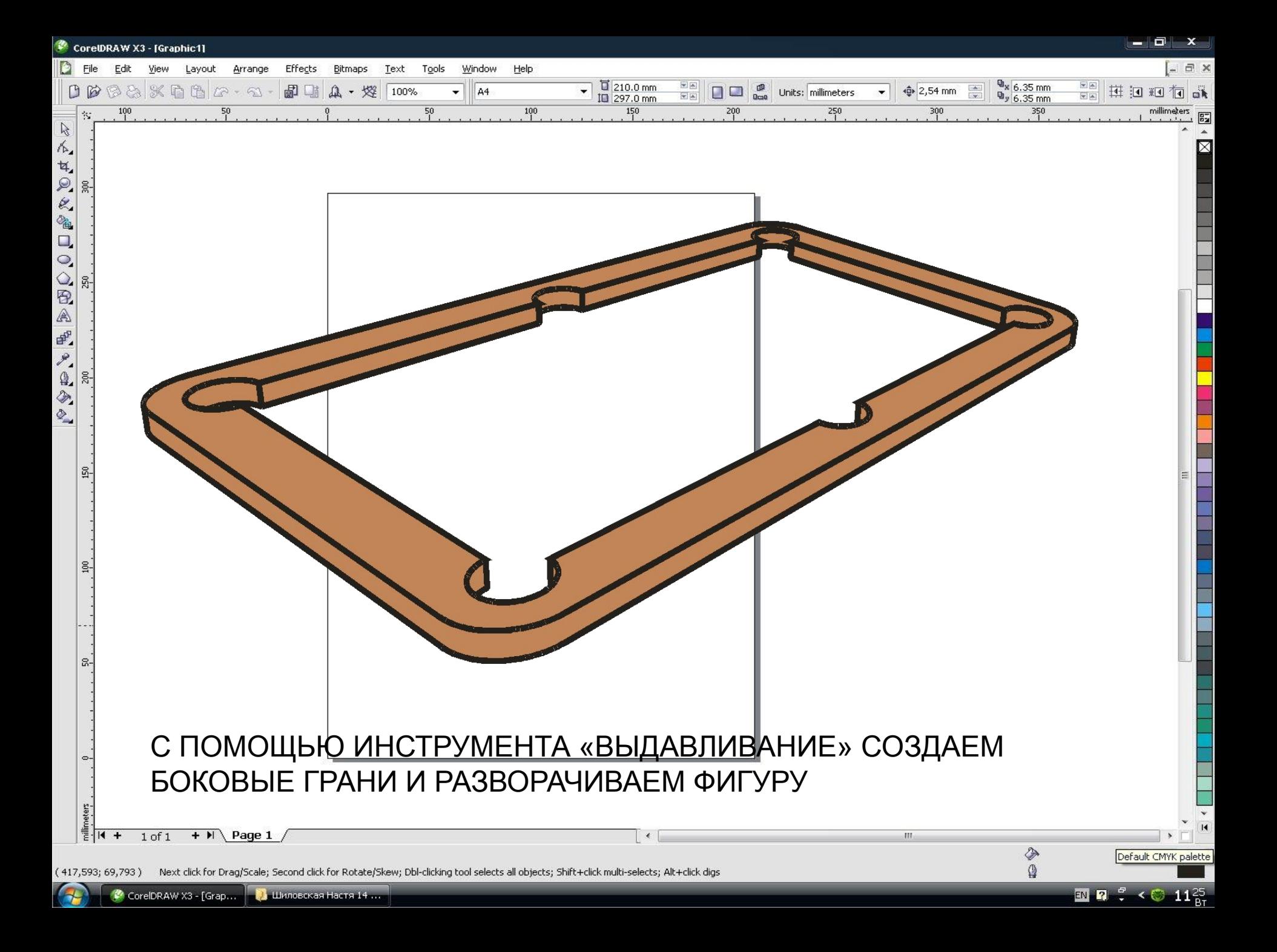

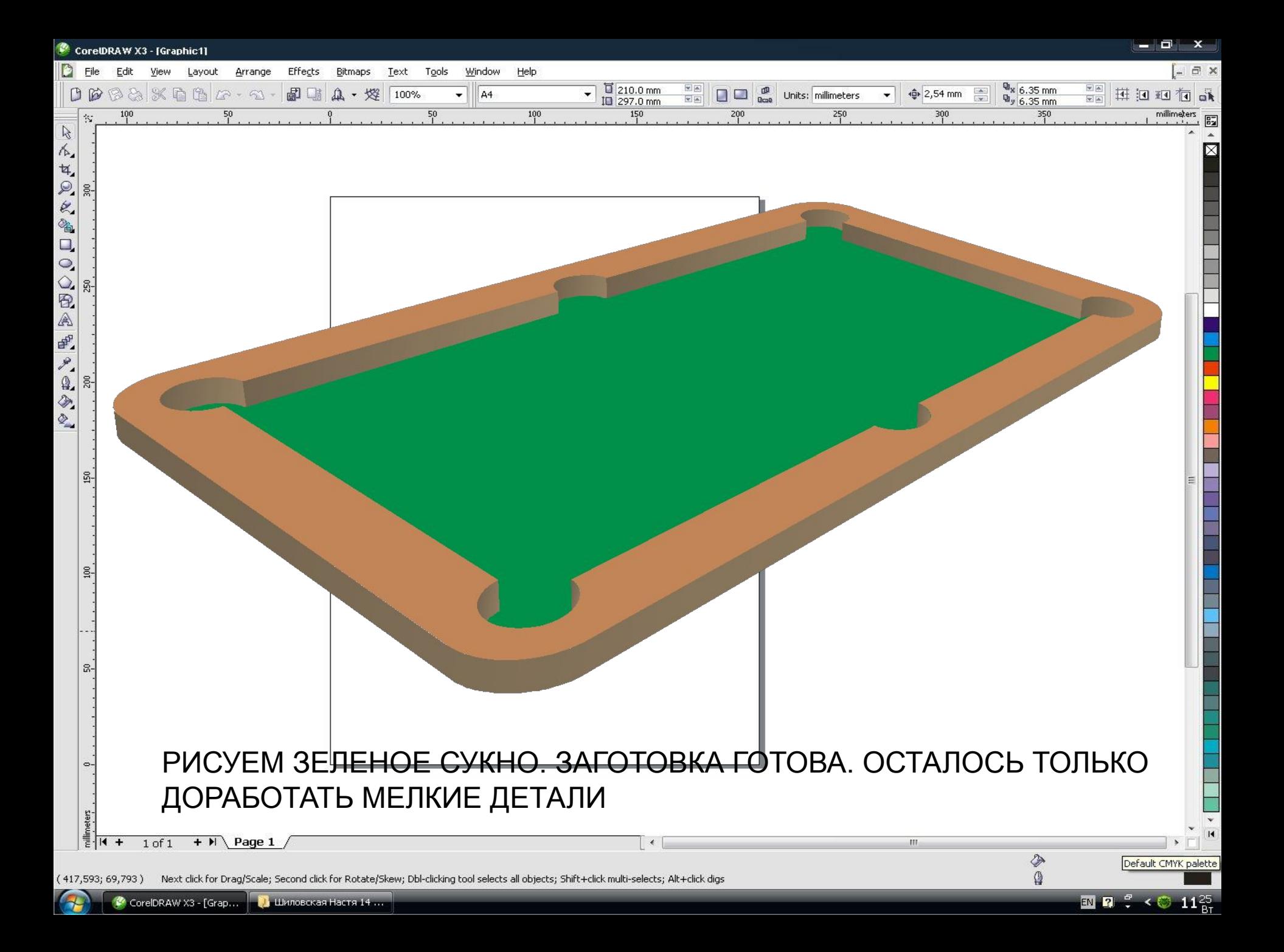

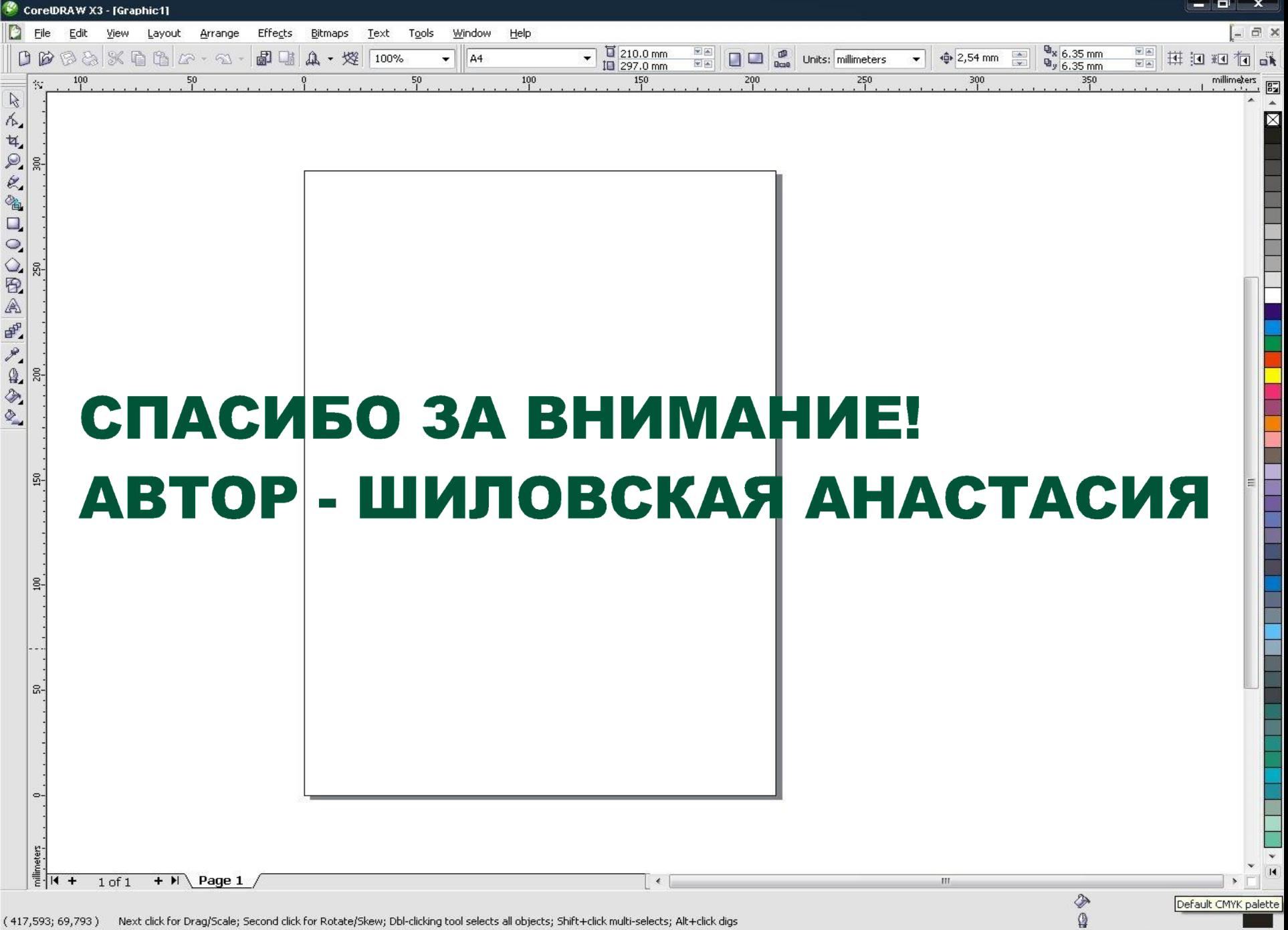

 $\overline{10}$   $\overline{2}$   $\overline{3}$   $\leftarrow$   $\overline{6}$   $\overline{11}$   $\overline{25}$ 

 $\epsilon_{\pm}$ 

CorelDRAW X3 - [Grap... **В Шиловская Настя 14 ...**